# **Méthodologie de détermination et d'application du MALUS**

## **1) Définition**

Le Malus est une quotepart financière complémentaire à la taxe à l'hectare. Cela permet de responsabiliser objectivement et équitablement les secteurs financièrement déficitaires en leur affectant ce malus, nécessaire pour alimenter les recettes de la fédération.

Le Malus peut s'appliquer directement sur l'ensemble des plans de chasse ou de gestion d'un sousmassif ou bien à l'échelle d'un ou plusieurs plans de chasse ou de gestion d'un sous-massif, après décision d'un CSL.

### **2) Détermination**

Chaque saison, un tableau annuel des dépenses *(dégâts bruts, frais d'estimations et frais déplacement des estimateurs)* et des recettes *(bracelets, contribution territoire, taxes hectare)* est alimenté afin de déterminer l'état financier de chaque sous-massif (déficitaire ou bénéficiaire).

Les saisons de référence utilisées pour la détermination des critères d'application du Malus correspondent aux trois dernières saisons de dégâts clôturées *(Ex : pour le Malus 2021/2022, les saisons de référence sont 2019/2020, 2018/2019 et 2017/2018).*

Un « débit/crédit » par saison est déterminé pour chaque sous-massif en calculant la différence entre les recettes et les dépenses propres au sous-massif.

A partir de ces données, un Résultat d'Exercice (**RE**), correspondant au cumul de « débit/crédit » des 3 saisons de référence, est calculé.

### *Avoir un RE négatif et au moins les 2 dernières années (n-1 et n-2) comme étant déficitaires rend le malus applicable pour le sous-massif donné.*

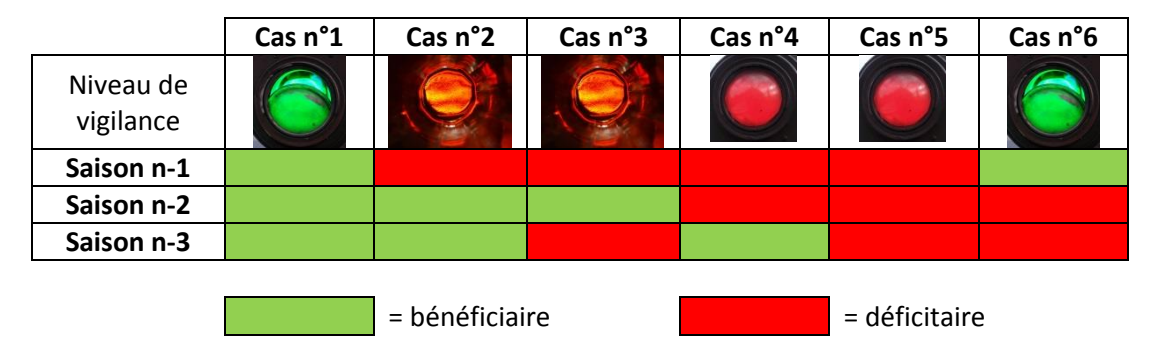

#### *Voici les différents cas de figure :*

*Cas n° 1* : Les 3 saisons sont bénéficiaires. Le RE est donc bénéficiaire → pas d'application du malus. *Cas n° 2* : La dernière saison est déficitaire. On considère qu'il s'agit d'un événement exceptionnel. Le malus ne s'applique pas mais le massif est à surveiller.

*Cas n° 3* : Situation identique au cas n° 2

*Cas n° 4* : Les 2 dernières saisons sont déficitaires et le **RE** est négatif. Le phénomène risque de devenir chronique**. Le malus s'applique**.

*Cas n° 5* : Les 3 saisons sont déficitaires. On considère le phénomène comme chronique**. Le malus s'applique.**

*Cas n° 6* : La dernière saison est positive. On considère que l'on va vers un retour à la normale. Le système Malus n'est pas appliqué.

# **3) Application**

### *A cette étape :*

- Les sous-massifs avec un **RE** négatif sont connus
- L'analyse des saisons déficitaires est effectuée par sous-massif

### **Il reste à déterminer le montant du malus par sous-massif**

Chaque année, le Conseil d'Administration de la Fédération Départementale des Chasseurs des Vosges fixe les deux Taux Différentiels (**TD**x) applicables au résultat d'exercice (**RE**) :

- Un Taux Différentiel (**TD1**) qui s'applique au cas de figure n° 4 *(ex : 5% du RE pour 2021)*
- Un Taux Différentiel (**TD2**) qui s'applique au cas de figure n° 5 *(ex : 10% du RE pour 2021)*

Le Malus du Sous-Massif (**M**) sera calculé ainsi :

$$
M = RE * TD1 (cas n°4) \qquad ou \qquad M = RE * TD2 (cas n°5)
$$

*Exemple de calcul pour le cas n° 5 :*

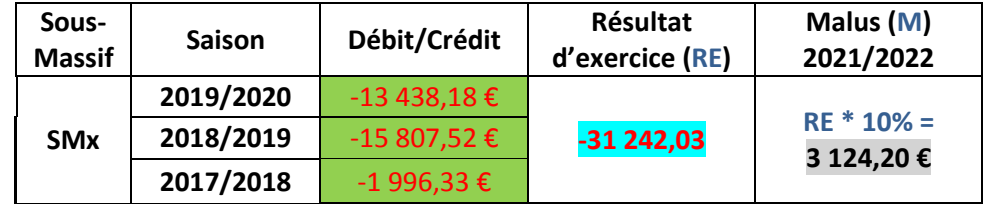

Ensuite, la répartition du malus **(M)** du sous-massif entre tous les territoires est effectuée à partir de la méthode de prorata appliquée pour la taxe hectare.

En cas de décision d'un CSL de ramener l'application du malus **(M)** d'un sous-massif à un ou plusieurs lots désignés, la méthode de prorata issue du montant de la taxe hectare individuelle est également utilisée mais rapportée à l'échelle des plans concernés.

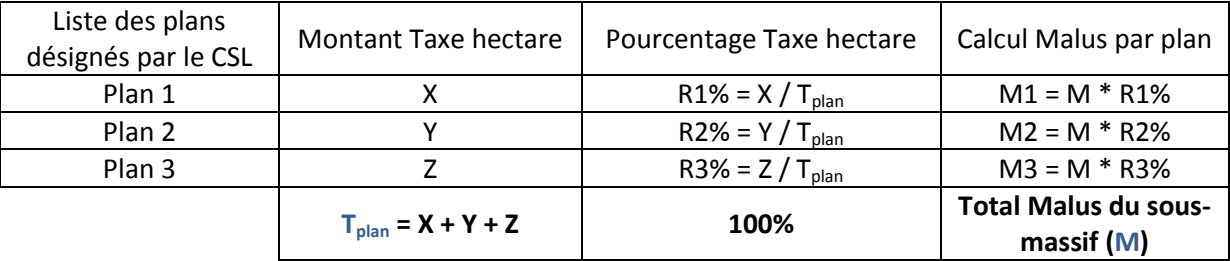

*Au niveau départemental, on obtient le montant global du Malus (MG), à inscrire au budget fédéral, en additionnant les malus des sous-massifs concernés (Somme des M).*